Управление образования города Калуги Муниципальное бюджетное образовательное учреждение «Средняя общеобразовательная школа № 49» города Калуги

**ПРИНЯТА** педагогическим советом протокол № 1 от «30» августа 2023 г.

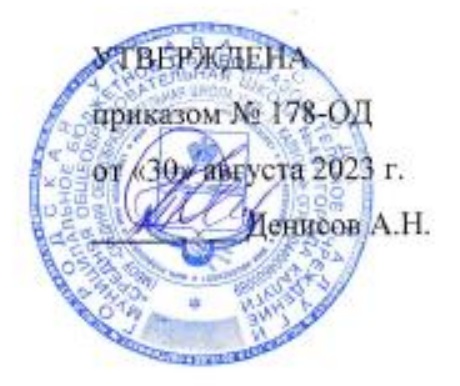

# Дополнительная общеобразовательная общеразвивающая программа технической направленности «КОМПЬЮТЕРНЫЙ ДИЗАЙН»

Возраст обучающихся: 9-10 лет Срок реализации программы: 1 год (34 ч) Уровень сложности: стартовый

> Автор-составитель программы: Новикова Ольга Витальевна, учитель начальных классов

Калуга, 2023

<span id="page-1-0"></span>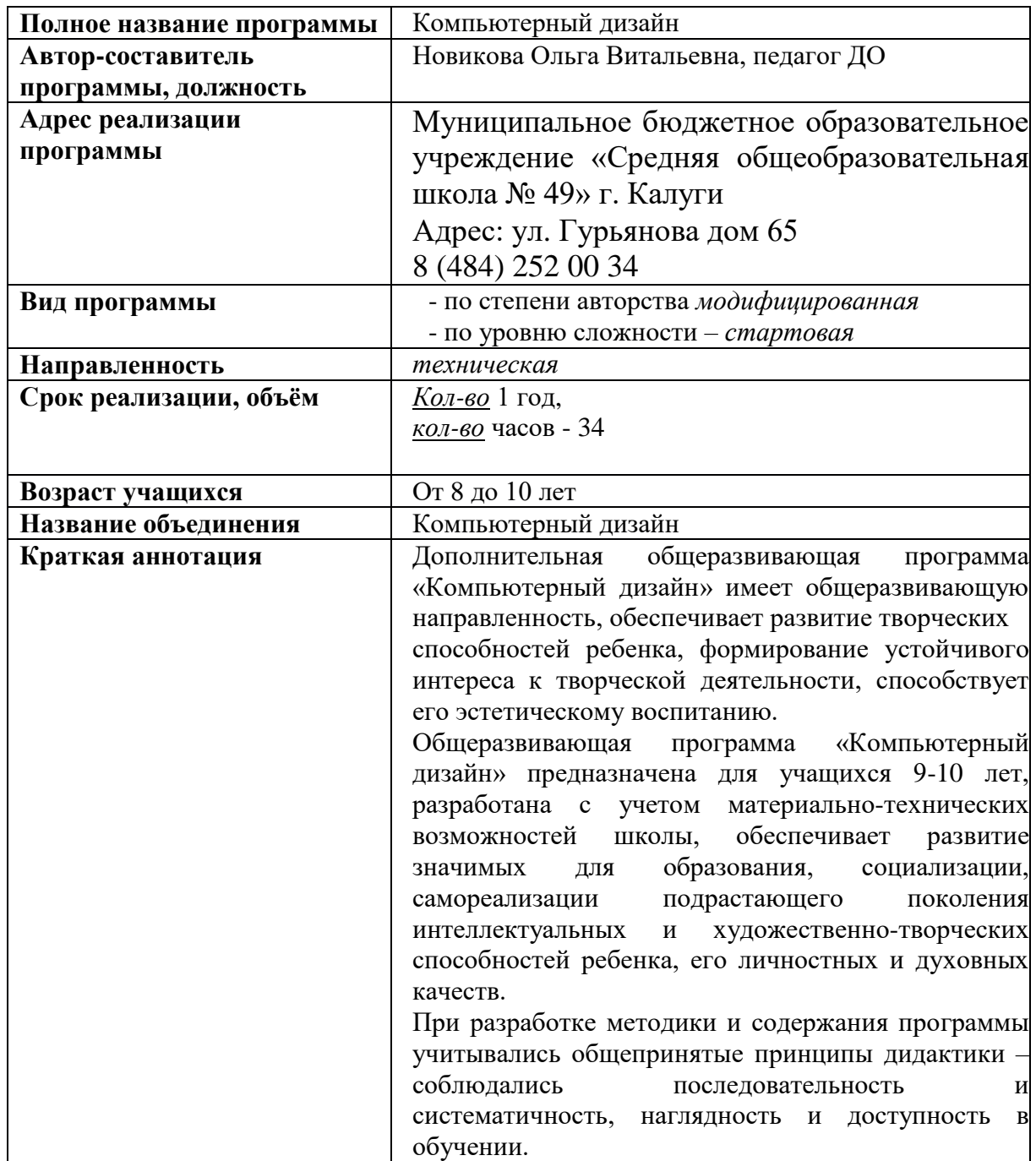

# **ПАСПОРТ ПРОГРАММЫ**

### Оглавление

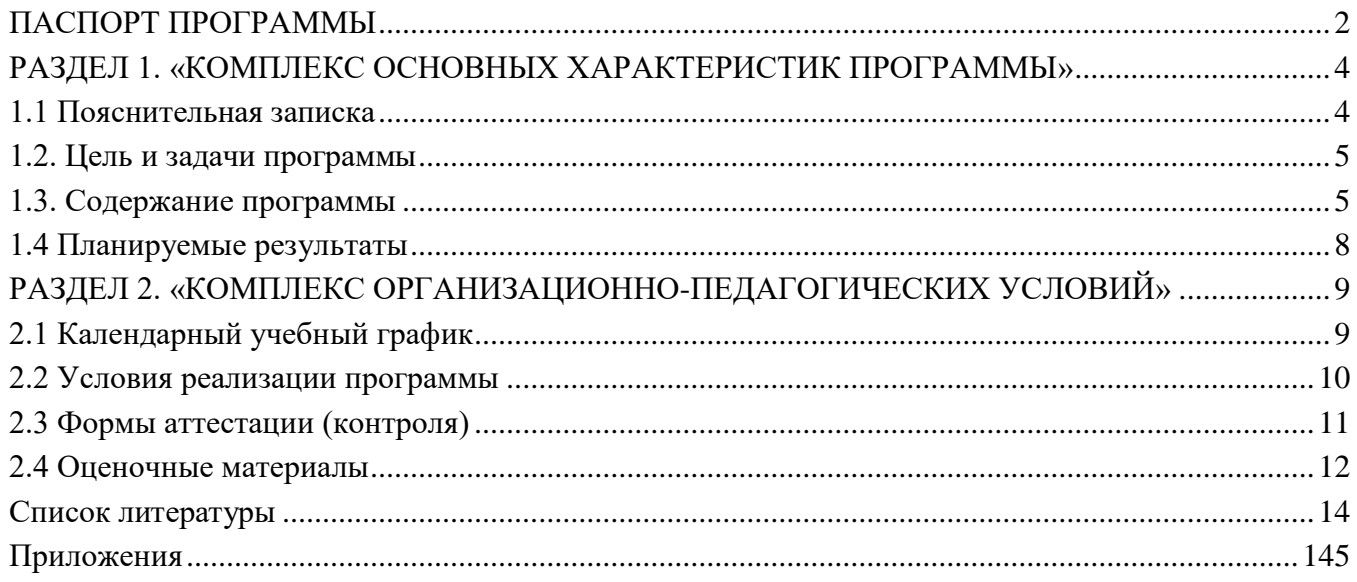

#### **РАЗДЕЛ 1.**

### **«КОМПЛЕКС ОСНОВНЫХ ХАРАКТЕРИСТИК ПРОГРАММЫ»**

#### **1.1 Пояснительная записка**

<span id="page-3-1"></span><span id="page-3-0"></span>Пояснительную записку следует начинать с введения – краткой характеристики предмета, его значимости. Во вводной части можно изложить информацию, касающуюся данного вида деятельности, его истории, регионов распространения и тому подобное. Следует обосновать сущность сложившейся ситуации, выхода на социальную действительность и потребности обучающихся.

*Направленность программы* техническая,

#### *Вид программы:*

*- по степени авторства* - модифицированная

*- по уровню сложности –* стартовая

*Язык реализации программы:* официальный язык Российской федерации – русский *Перечень нормативных документов:*

Программа разработана в соответствии со следующими нормативными документами: 1. Федеральный закон «Об образовании в Российской Федерации» от 29.12.2012 №

273-ФЗ. 2. Федеральный закон от 31 июля 2020 г. N 304-ФЗ «О внесении изменений в

Федеральный закон «Об образовании в Российской Федерации» по вопросам воспитания обучающихся».

3. Распоряжение Правительства Российской Федерации от 31 марта 2022 года № 678 р. Концепция развития дополнительного образования детей до 2030 год.

4. Постановление Главного государственного санитарного врача РФ от 28 сентября 2020 г. №28 «Об утверждении санитарных правил СП 2.4.3648 – 20 «Санитарно – эпидемиологические требования к организациям воспитания и обучения, отдыха и оздоровления детей и молодежи».

5. Приказом Министерства просвещения РФ от 27.07.2022 № 629 «Об утверждении порядка организации и осуществления образовательной деятельности по дополнительным общеобразовательным программам».

Распоряжение Правительства Российской Федерации от 29.05.2015 № 996-р «Стратегия развития воспитания в Российской Федерации на период до 2025 года»

7. Постановление Правительства Калужской области от 29 января 2019 года № 38 «Об утверждении государственной программы Калужской области «Развитие общего и дополнительного образования в Калужской области». Подпрограмма «Дополнительное образование» государственной программы Калужской области «Развитие общего и дополнительного образования в Калужской области».

*Актуальность программы* обусловлена социальным заказом общества на технически грамотных специалистов в области компьютеризации, максимальной эффективностью развития технических навыков со школьного возраста; передачей сложного технического материала в простой доступной форме; реализацией личностных потребностей и жизненных планов; реализацией проектной деятельности школьниками на базе современного оборудования. А также повышенным интересом детей школьного возраста к работе на компьютере.

Использование современных педагогических технологий, методов и приемов; различных техник и способов работы; современного оборудования, позволяющего исследовать, создавать и моделировать различные объекты и системы из области робототехники, машинного обучения и компьютерных наук обеспечивает **новизну программы.**

### *Отличительные особенности программы*

Программа позволяет воспитанникам работать не только за компьютером при создании своих творческих работ, но и предварительно проводить поиск идей на бумаге посредством карандашей и других графических материалов. Это позволяет детям развивать свое творческое начало, сокращать время проведения за монитором.

Сочетание рисования от руки и на компьютере дает возможность воспитанникам не замыкаться исключительно на техническом творчестве, а значит создавать работы интересными и живыми, насыщенными художественными и изобразительными приемами.

Программа подразумевает возможность сотрудничества с творческими объединениями разнообразных художественных направлений. Воспитанники смогут делиться опытом со сверстниками, получать новые знания, объединившись создавать интересные коллективные проекты. Это благотворно повлияет на творческое развитие детей, их культурное и социальное становление.

### *Педагогическая целесообразность*

На сегодняшний день, человек уже не может существовать без компьютера и возможностей, которые он нам дает. Современное искусство все больше развивается в техническом направлении. Данная образовательная программа позволяет детям шагать в ногу со временем, успевать за стремительно развивающимися компьютерными технологиями через искусство и культуру.

*Адресат программы -* обучающиеся в возрасте 8-10 лет, обладающие техническим и творческим мышлением, интересующиеся компьютерными технологиями, электромеханическими устройствами, имеющие конструкторский склад ума.

Получение образования обучающихся с ограниченными возможностями здоровь*я* может быть организовано совместно с другими обучающимися. Количество обучающихся с ограниченными возможностями здоровья устанавливается из расчета не более 3 обучающихся при получении образования с другими учащимися.

*Состав группы, особенности набора* - постоянный, одновозрастные группы.

### *Объем программы - 34 ч*.

*Сроки освоения программы-* 1 год

*Режим занятий* - Занятия проводятся 2 раза в неделю по 1 академическому часу без перерыва. Набор обучающихся проводится без предварительного отбора детей. Наполняемость групп - 15 человек.

*Формы обучения* очная. Программа может быть реализована в очно-заочной форме и дистанционно с помощью интернет-ресурсов.

### *Форма организации образовательной деятельности* групповая.

<span id="page-4-0"></span>*Формы проведения занятий:* комбинированные, теоретические, практические, диагностические, лабораторные, контрольные, тренировочные.

### **1.2 Цель и задачи программы**

*Цель программы* Формирование у детей культурных, творческих и профессиональных качеств, посредствам изучения основ компьютерного рисования и овладение знаниями в области информационных технологий.

### *Задачи программы:*

<span id="page-4-1"></span>Образовательные:

1. Овладеть навыками использования компьютера при работе в графических программах;

- 2. Освоить компьютерную грамотность;
- 3. Изучить правила и принципы построения композиции в графическом дизайне;
- 4. Познакомиться с правилами создания мультимедийных презентаций;
- 5. Освоить метод моделирования при создании графического рисунка;
- 6. Изучить методы обработки и коррекции фотоматериалов;
- 7. Познакомить с комиксом и мультипликацией как видами искусства.

### Развивающие:

- 1. Содействовать развитию воображения и креативного мышления воспитанников;
- 2. Способствовать повышению компьютерной грамотности;

3. Способствовать развитию художественных способностей;

4. Развивать логическое и абстрактное мышление.

### Воспитательные:

1. Способствовать адекватной самооценке воспитанников;

2. Содействовать воспитанию культурного общения, уважения к коллективу и достойного поведения в обществе;

3. Способствовать воспитанию целеустремленности и исполнительности;

4. Способствовать формированию эстетического вкуса;

5. Воспитать у воспитанников трудолюбие, усидчивость, самоорганизованность, терпеливость.

### **1.3 Содержание программы**

### **Учебный план**

Содержит наименование разделов и тем, определяет последовательность и общее количество часов на их изучение (с указанием теоретических и практических видов занятий), оформляется в виде таблицы; составляется на каждый год обучения.

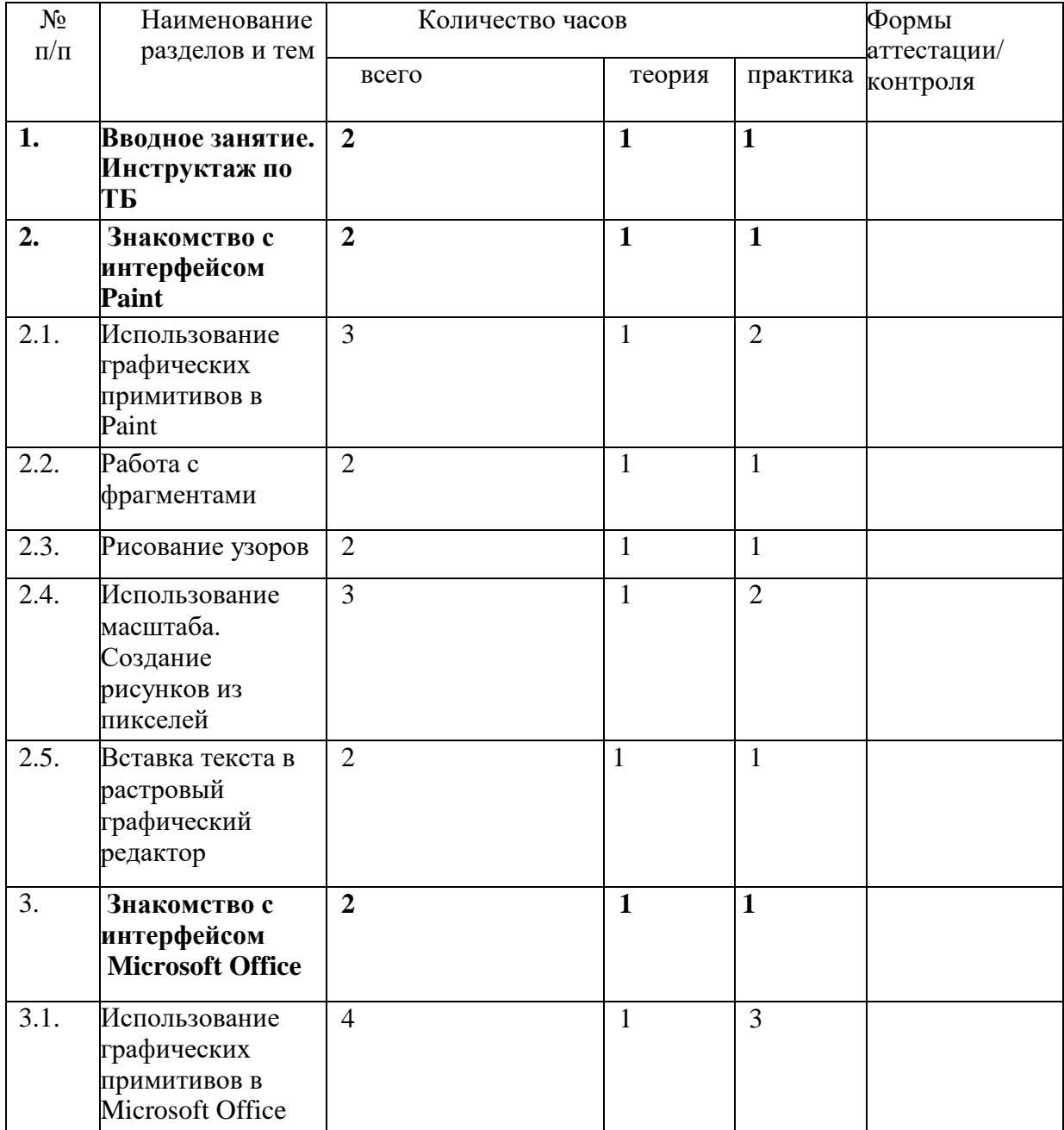

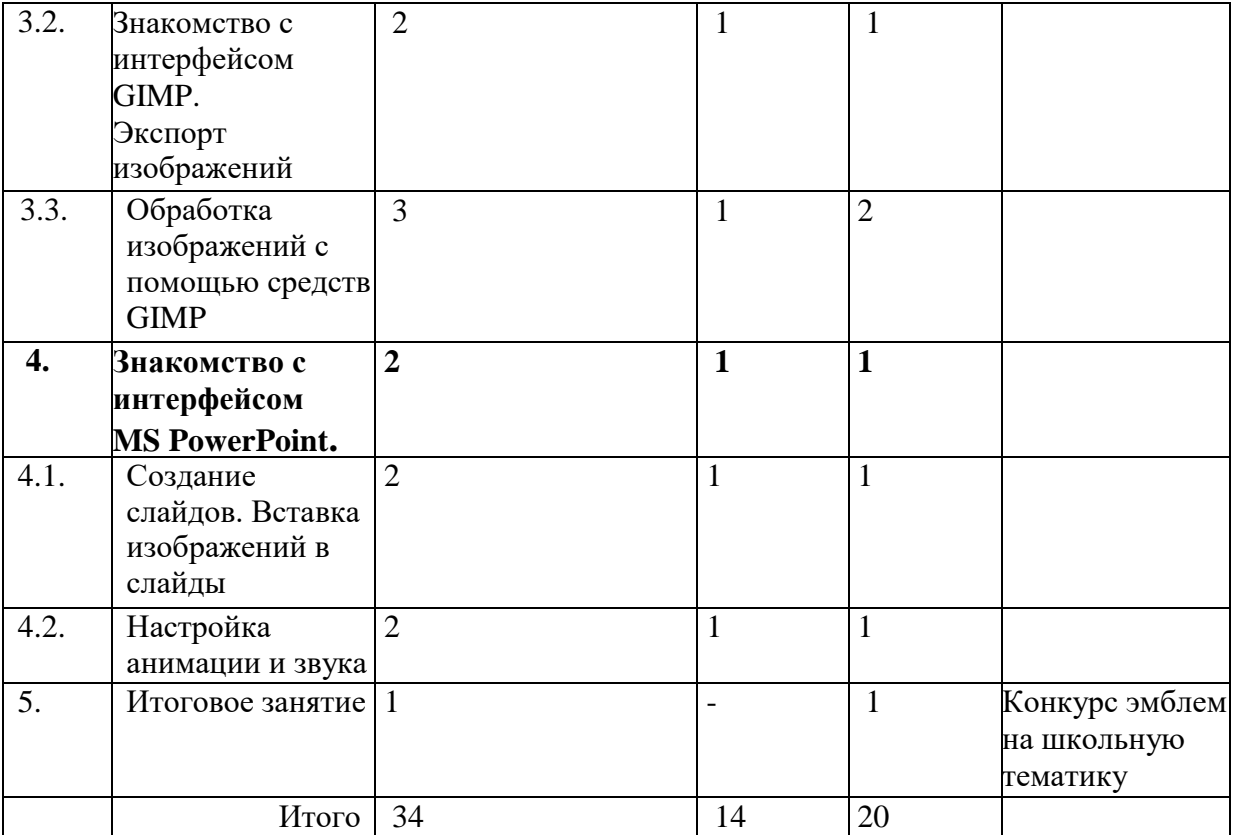

### **Содержание учебного плана**

### **Занятие 1-2. Вводное занятие**.

*Теоретическая часть*. Инструктаж по ТБ.

Возможность создания компьютерных рисунков. Необходимость умения в современном мире создавать презентацию.

Знакомство с основными устройствами компьютера, объектами рабочего стола. Самопрезентация, как один из этапов множества конкурсов.

*Практическая часть.* Просмотр рисунков победителей районного конкурса «Лучший компьютерный рисунок». Лучшие самопрезентации учащихся.

### **Занятие 3-4. Знакомство с интерфейсом Paint.**

*Теоретическая часть.* Запуск программы. Ознакомление с инструментами программы и Палитрой.

*Практическая часть.* Фронтальная практическая работа: знакомство с окном программы Paint. Использование Палитры.

### **Занятие 5-7. Использование графических примитивов в Paint.**

*Теоретическая часть.* Настройка инструментов. *Практическая часть.* Применение графических примитивов на практике**.**

### **Занятие 8-9. Работа с фрагментами.**

*Теоретическая часть.* Выделение фрагмента прямоугольной формы, выделение фрагмента произвольной формы.

*Практическая часть.* Применение изученного материала на практике**.**

### **Занятие 10-11. Рисование узоров.**

*Практическая часть.* Научить использовать фрагменты для рисования узоров и витражей.

### **Занятие 12-14. Использование масштаба. Создание рисунков из пикселей.**

*Теоретическая часть.* Использование масштаба для создания рисунков

7

*Практическая часть.* Научить создавать рисунки с использованием масштаба.

#### **Занятие 15-16. Вставка текста в растровый графический редактор.**

*Теоретическая часть.* Объяснение возможности вставки текста в рисунок. *Практическая часть.* Научить вставлять текст в рисунки

#### **Занятие 17-18. Знакомство с интерфейсом Microsoft Office.**

*Теоретическая часть.* Запуск программы. Знакомство с интерфейсом. *Практическая часть.* Применение изученного материала на практике**.**

#### **Занятие 19-22. Использование графических примитивов в Microsoft Office**

*Теоретическая часть.* Настройка инструментов

*Практическая часть.* Применение графических примитивов на практике**.**

#### **Занятие 23-24. Знакомство с интерфейсом GIMP. Экспорт изображений.**

*Теоретическая часть.* Запуск программы. Знакомство с интерфейсом. Настройка инструментов.

*Практическая часть.* Применение изученного материала на практике**.**

#### **Занятие 25-27. Обработка изображений с помощью средств GIMP**

*Теоретическая часть.* Объяснение материала по обработке изображений с помощью средств программы.

*Практическая часть.* Применение изученного материала на практике**.**

#### **Занятие 28-31. Знакомство с интерфейсом MS PowerPoint. Создание слайдов. Вставка изображений в слайды.**

*Теоретическая часть.* Запуск программы. Ознакомление с правилами заполнения слайдов.

*Практическая часть.* Фронтальная практическая работа: знакомство с окном программы MSPowerPoint.

Использование изученных правил на практике.

#### **Занятие 32-33. Настройка анимации и звука.**

*Теоретическая часть.* Вставка рисунка, диаграммы, графика, звука, гиперссылок при создании презентации. Демонстрация презентации.

*Практическая часть.* Применение изученного материала на практике**.**

#### **Занятие 34. Конкурс эмблем на школьную тематику.**

*Практическая часть.* Создание жюри.

Просмотр всех созданных эмблем. Выбор лучшего.

#### **1.4 Планируемые результаты**

<span id="page-7-0"></span>Дети, освоив все правила использования графических редакторов способны создать несколько компьютерных рисунков и составить компьютерную презентацию для представления своих работ.

К концу обучения учащиеся должны знать:

- особенности, достоинства и недостатки растровой графики;
- особенности, достоинства и недостатки векторной графики;
- методы описания цветов в компьютерной графике цветовые модели;
- способы получения цветовых оттенков на экране и принтере;
- способы хранения изображений в файлах растрового и векторного формата;
- методы сжатия графических данных;
- проблемы преобразования форматов графических файлов;
- назначение специализированных программ, интерфейс, инструменты, их вид, опции, приемы их использования, основные операции с документами.
- назначение и функции различных графических программ.

обучающиеся должны уметь:

- создавать рисунки из простых объектов (линий, дуг, окружностей и т.д.);
- выполнять основные операции над объектами (удаление, перемещение, масштабирование, вращение, зеркальное отражение и др-);
- формировать собственные цветовые оттенки в различных цветовых моделях;
- закрашивать рисунки, используя различные виды заливок;
- работать с контурами объектов;
- создавать рисунки из кривых;
- создавать иллюстрации с использованием методов упорядочения и объединения объектов;
- создавать надписи, заголовки, размещать текст по траектории;
- выполнять обмен файлами между графическими программами.
- использовать различные инструменты для создания, редактирования графических объектов, работать с палитрой, выполнять основные действия с документами (создание, открытие, сохранение и т.д.);
- работать с палитрой слоев, делать необходимые настройки, соединять слои, выполнять различные эффекты слоя, выполнять монтаж изображений;
- применять различные фильтры, работать с текстом, трафаретом, создавать необходимые настройки этих инструментов;
- создавать простейшую анимацию из кадров по алгоритму, оптимизировать, сохранять и загружать анимацию.

## **РАЗДЕЛ 2.**

# <span id="page-8-0"></span>**«КОМПЛЕКС ОРГАНИЗАЦИОННО-ПЕДАГОГИЧЕСКИХ УСЛОВИЙ»**

<span id="page-8-1"></span>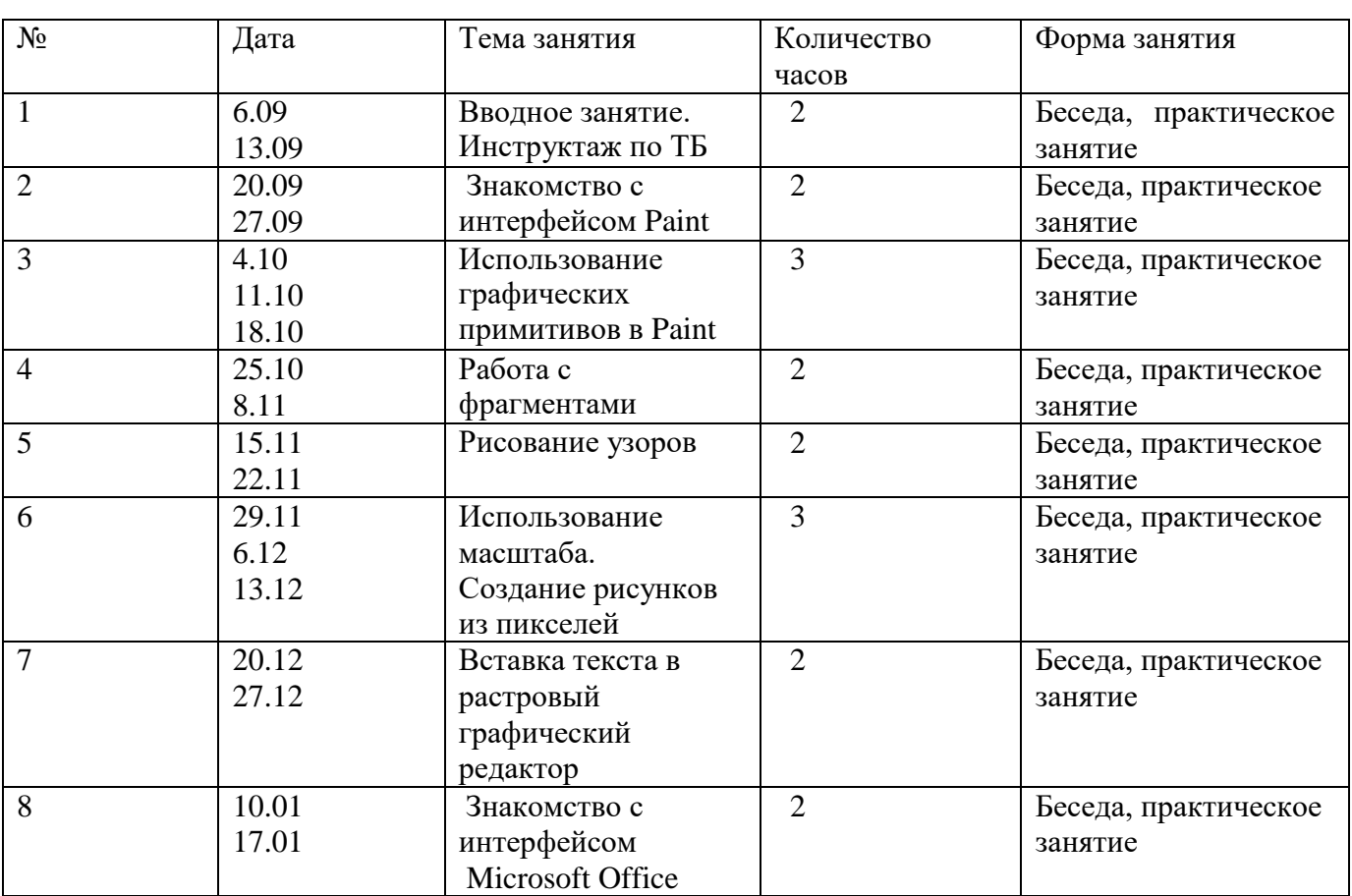

### **2.1 Календарный учебный график**

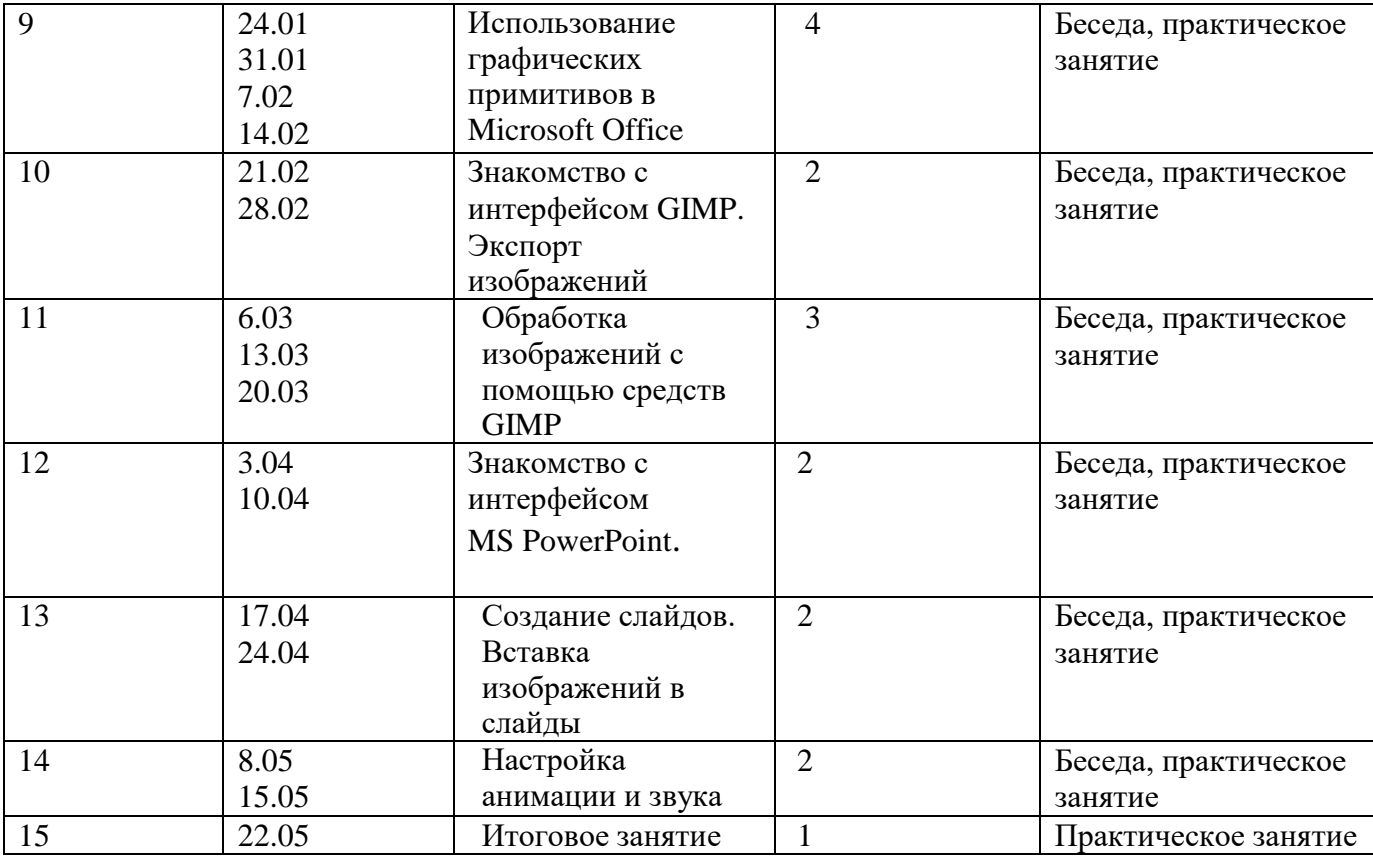

1

### **2.2 Условия реализации программы**

*Для успешной реализации программы необходимо соблюдать ряд условий:*

<span id="page-9-0"></span>1) Наличие индивидуальных компьютеров для возможности индивидуальной работы каждого ученика.

- 2) Программа PAINT, GIMP, Miсrosoft Office, PowerPoint
- 3) Возможность выхода в Интернет.

4) На рабочем столе учителя должны быть методические пособия, дидактические материалы.

Реальная и доступная совокупность условий реализации программы информационные, методические и иные ресурсы:

### *материально-техническое обеспечение*

Для занятий требуется просторное светлое помещение, отвечающее санитарногигиеническим нормам. Помещение должно быть сухое, с естественным доступом воздуха, легко проветриваемым, с достаточным дневным и вечерним освещением. Вечернее освещение лучше всего обеспечивает люминесцентные лампы, создающие бестеневое освещение, близкое к естественному. Одно из важнейших требований – соблюдение правил охраны труда детей, норм санитарной гигиены в помещении и правил пожарной безопасности.

Оборудование:

- Шкафы для пособий 3 шт.;
- Стол для педагога-1шт..
- Стулья 15 шт..
- Столы ученические 15 шт..
- Столы компьютерные 15 штук.

### *информационное обеспечение:*

- Моноблок (процессор Intel ® Pentium®, GHz -15 шт.;
- Проектор -1 шт.
- Интерактивная доска -1 шт.
- Принтер -1 шт.
- Сканер -1 шт.
- $\bullet$  Колонки -1 шт.
- Наушники -15 шт.
- Презентации по темам программы: «Техника безопасности», «Гимнастика для глаз», «Информация», «Строение компьютера», «Графический редактор», «Текстовый редактор», «Компьютерная презентация», «Файлы», «Пользовательский интерфейс».

*наглядные пособия:* учебники, карточки с заданиями, практические работы по основным темам программы, инструкции по технике безопасности.

### *демонстрационные пособия:* книги.

*раздаточный материал:* карточки с заданиями, практические работы по основным темам программы.

*плакаты:* «Устройство компьютера», «Информационные процессы», «Сеть Интернет», «Правила техники безопасности», «Правильное расположение человека за компьютером Информационное обеспечение Фильмы: «Техника безопасности», «Гимнастика для глаз», «Учащимся об информатике и компьютерах», сериал «Почемучка».

### *Интернет-ресурсы*:

Материалы авторской мастерской Матвеевой Н.В. (http://metodist.lbz.ru / authors / informatika /4/)

Материалы авторской мастерской Макаровой Н.В. (http://metodist.lbz.ru/authors / informatika /9/)

Материалы авторской мастерской Босовой Л.Л. (http://metodist.lbz.ru/authors/informatika/3/

*кадровое обеспечение* – Реализацию программы осуществляют педагоги начальных классов Бондаренко И. В. (1 квалификационная категория), Новикова О. В. (1 квалификационная категория), учитель информатики Новикова Т. Л. (соответствие занимаемой должности), имеющая педагогическое образование в области технической направленности, предметной области – информатика и ИКТ.

### **2.3 Формы аттестации (контроля)**

- <span id="page-10-0"></span> *текущий* (наблюдение и изучение способностей ребят в процессе обучения, в ходе выполнения практических заданий);
- *периодический* контроль (проводится по итогам выполнения практических заданий);

*итоговый* (выставка творческих работ).

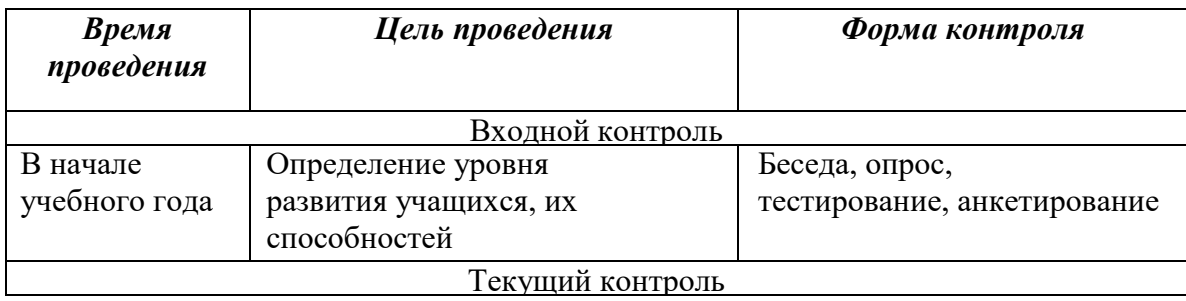

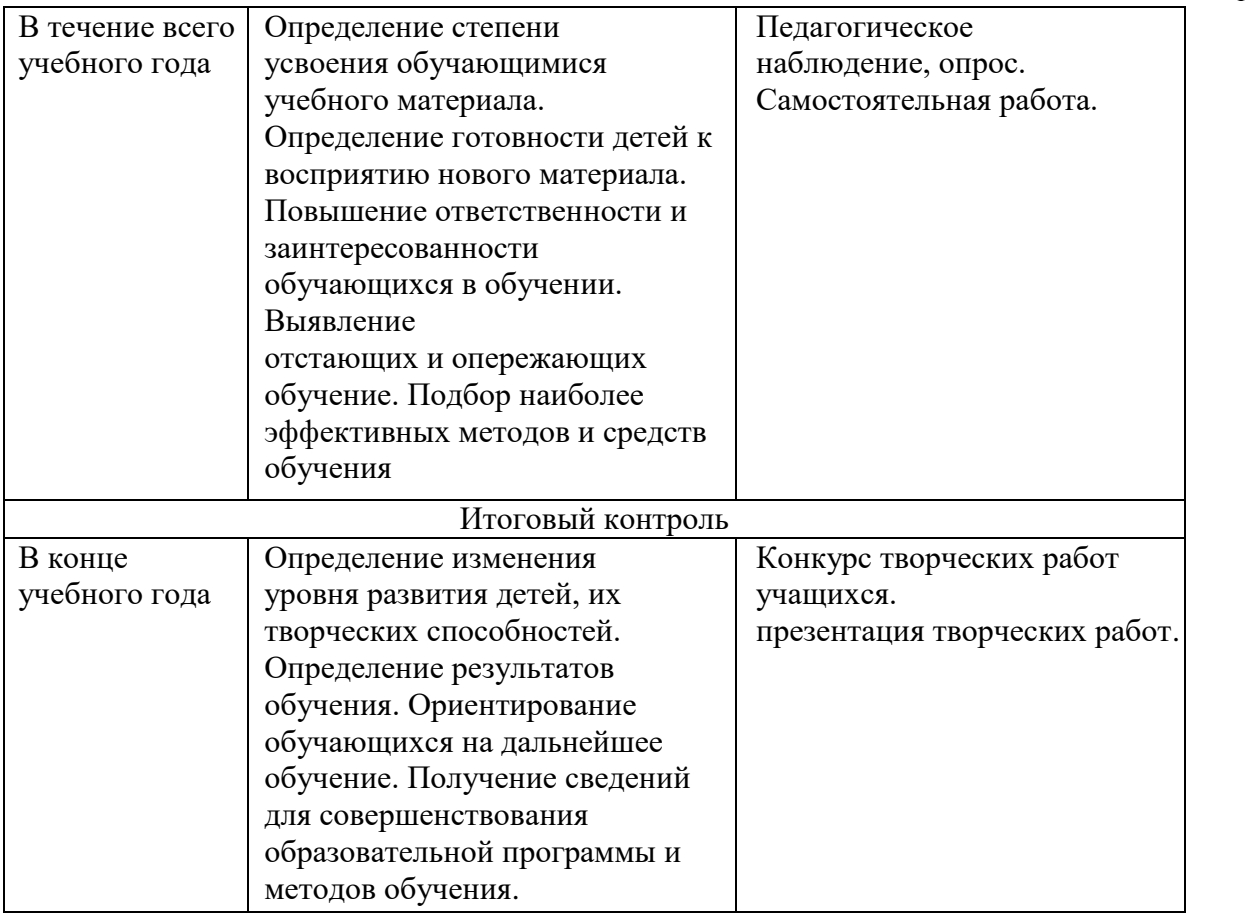

Данная программа не предусматривает выдачу документа об обучении.

### **2.4 Оценочные материалы**

<span id="page-11-0"></span>Оценочные материалы включают тесты, позволяющие определить достижение учащимися планируемых результатов. (Приложение)

### **2.5 Методические материалы**

Обучение проводится с использованием мультимедийного комплекта педагога (компьютер, мультимедийный проектор).

*Методические особенности организации образовательного процесса:*

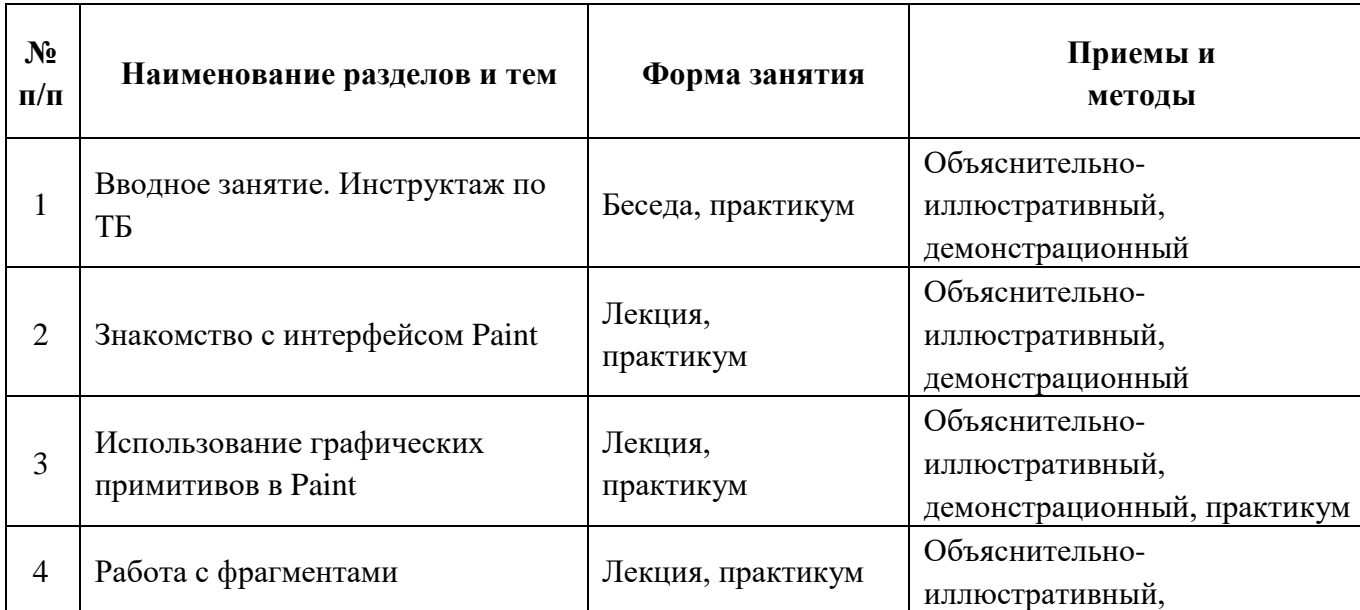

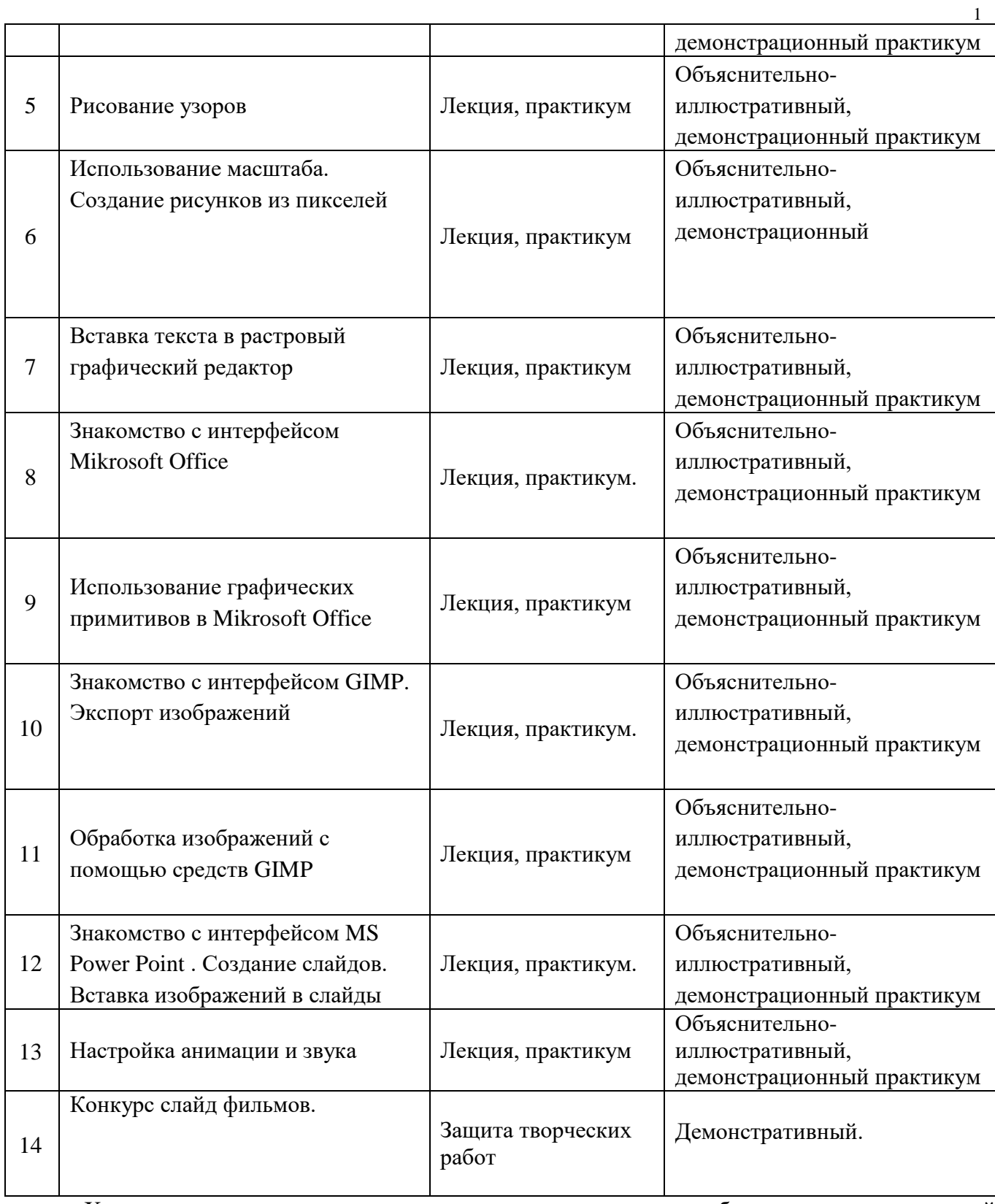

Характеристика и перечень методических ресурсов, необходимых для успешной реализации программы:

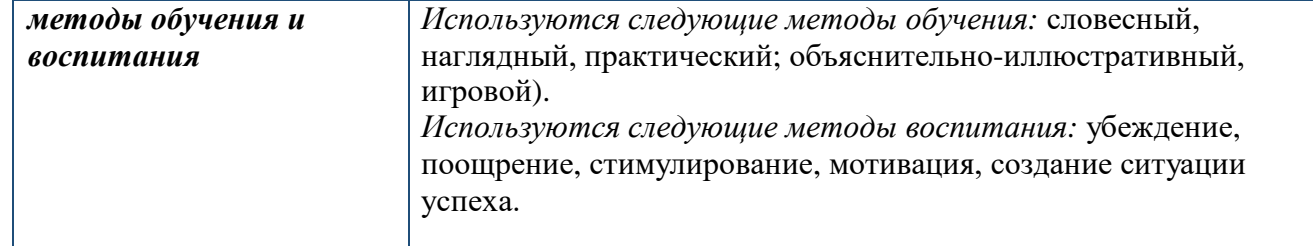

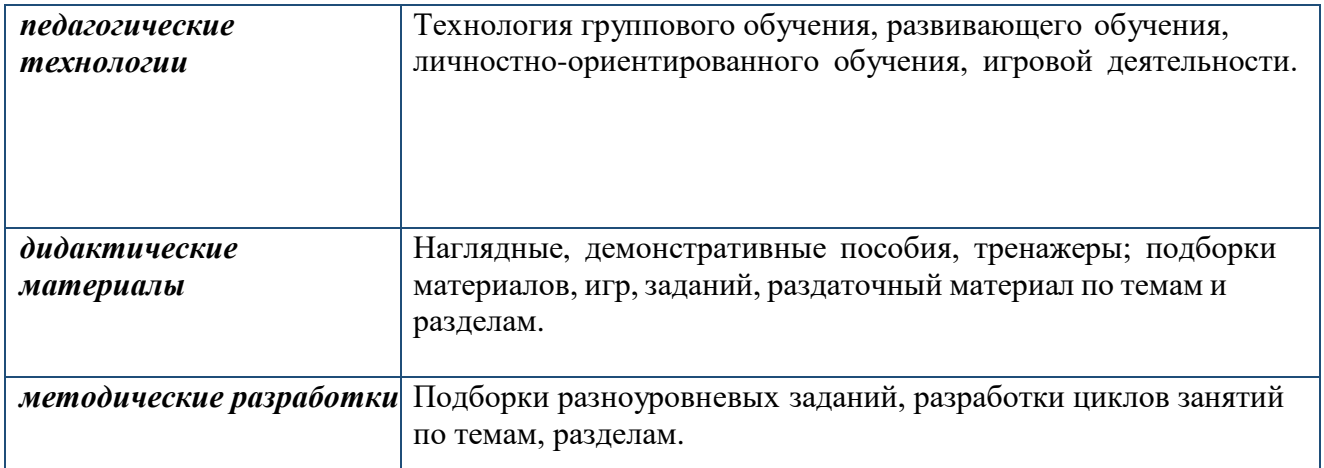

### **Список литературы**

<span id="page-13-0"></span>1) Л.А. Залогова «Компьютерная графика». [http://www.medmedia.ru/printarticle.html;](http://www.medmedia.ru/printarticle.html)

1

2) А.В. Овчаров «Информатизация образования как закономерный процесс в

<span id="page-13-1"></span>развитии педагогических технологий». http://aeli.altai.ru/nauka/sbornik/2000/ovcharov2.html

- 3) Кирмайер Г. Мультимедиа. М.: Малип, 1994.
- 4) Электронный мультимедийный учебник по созданию презентации в Power

Point скачан с сайта www.instructing.ru

5) Материалы Международного педагогического мастер-класса программы Intel «Обучение для будущего».

6) Сайты в помощь учителю информатики:

[www.klyaksa.net](http://www.klyaksa.net/)

[www.metod-kopilka.ru](http://www.metod-kopilka.ru/)

[www.pedsovet.org](http://www.pedsovet.org/)

[www.uroki.net](http://www.uroki.net/)

[www.intel.ru](http://www.intel.ru/)

[www.izo-school.ru/glavnaya/kompyuternaya-grafika](http://www.izo-school.ru/glavnaya/kompyuternaya-grafika)

### **Приложение**

Тестирование для младших школьников на выявление знаний компьютерной грамотности

Ф.И.О: Класс:

- 1. Выбери правильный ответ
- a. Компьютер служит для измерения температуры:
- b. Компьютер служит для игр;
- c. Компьютер служит для получения, хранения, обработки п передачи информации.
- 2. Компьютер состоит из основных устройств:
- a. Системный блок:
- b. Клавиатура;
- c. Монитор;
- d. Калькулятор;
- e. Телефон:
- f. Мышь.
- 3. Выбери правильный ответ:
- a. Клавиатура служит для ввода информации;
- b. Клавиатура служит для просмотра информации;
- c. Клавиатура служит для прослушивания информации.
- 4. Что ты будешь делать, если компьютер не включается?
- a. Проверить, подается ли питание на монитор и компьютер;
- b. Проверить подключен ли принтер:
- c. Подождать 5 минут и попробовать включить заново.
- 5. Папка это...
- а. Конверт:
- b. Мусорная корзина;
- c. Место для хранения файлов.
- 6. С помощью чего человек получает информацию?
- a. Зрения, слуха, вкуса, обаяния, осязания.
- b. Информатики, данных.
- 7. Выберите современные информационные каналы (откуда мы получаем информацию)
- a. Костер;
- b. Почта;
- c. Интернет;
- d. Телефон.
- 8. Рисунки, картины, чертежи, схемы, карты, фотографии это примеры...
- a. Звуковой информации;
- b. Графической информации;
- c. Числовой информации.
- 9. Для ввода звуковой информации служит:
- a. Мышь;
- b. Микрофон;
- c. Наушники.
- 10. Отметьте современные информационные носители:
- a. Диск;
- b. Интернет;
- c. Флешка;
- d. Бумага.
- 11. Выберите основной комплект устройств, для работы компьютера
- a. Монитор;
- b. Системный блок;
- c. Колонки;

1

d 6 . Клавиатура;

# e. Принтер.

- 8-11 баллов высокий уровень компьютерной грамотности;
- 4 -7 баллов средний уровень компьютерной грамотности;
- 0 -3 баллов низкий уровень компьютерной грамотности.